## **MANAGING GRADES FOR STUDENTS WHO CHANGE FROM A/B COHORT TO VIRTUAL**

Student changes from A/B Cohort Teacher to Virtual Teacher

## **Steps for A/B Cohort Teacher**

- 1. A/B Cohort Teacher makes sure ALL grades for student are entered in the PowerTeacher Pro gradebook
- 2. Teacher prints an [Individual Student Report](https://drive.google.com/file/d/1l_UNhKXQiBhRwveqaQv-s5_jjrinyvUk/view?usp=sharing)
	- Repeat for other classes that have students that are transferring from A/B Cohort to Virtual Academy
- 3. A/B Cohort Teacher gives appropriate student reports to the principal designee or to the Virtual teacher

## **Steps for Virtual Teacher once grades are received**

- 1. Virtual Teacher enters the comment "**Transfer grade of xx will count x% of final average**" for the students who have transferred into their Virtual classes
	- a. If student **start date** is between September 8 11, 2020, the **transfer grade will count 50% of the final average**
	- b. If the student start date is **ON or AFTER September 14, 2020**, use the chart below to determine the percentage for the incoming grade. **DOWNLOAD** the [Google sheet](https://docs.google.com/spreadsheets/d/1VQvV6QjdgWzpdXzsjS8DUks1bvi1gVyuU0DVTVTc5Uc/copy#gid=149850634) with the formulas to your computer. **DO NOT DELETE ANY OF THE FORMULAS FOUND IN COLUMNS "C" or "E"**

## **Use the table below to determine the percentage for the incoming grade**

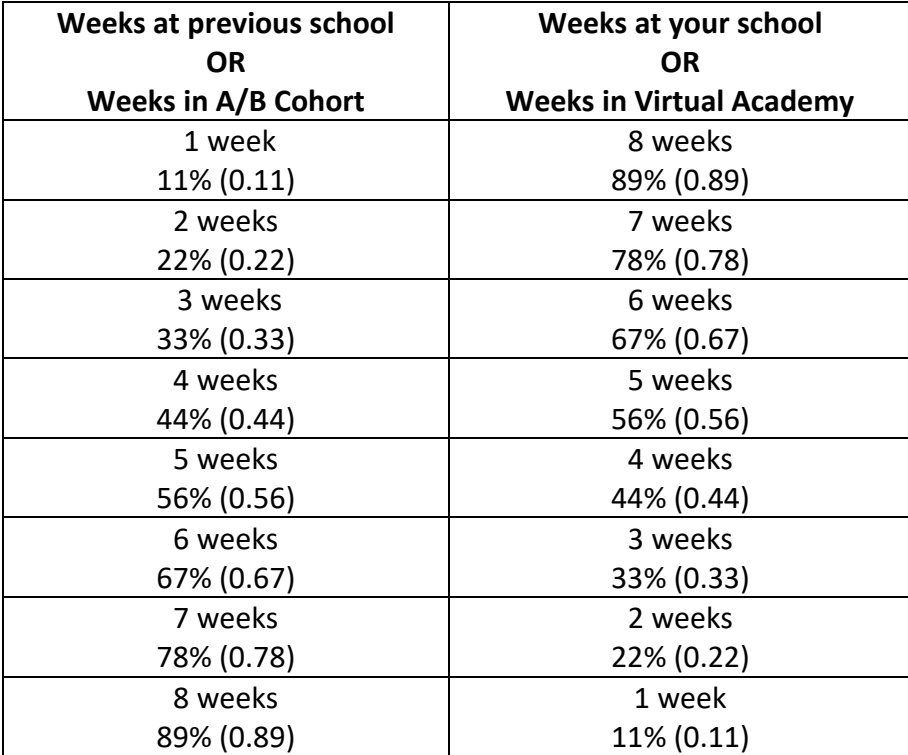

2. **At the end of the quarter** use the formula below to calculate the final average and [manually override](https://drive.google.com/file/d/1QB6h64f5vW672LclPQr4FwNkvQB00AS0/view?usp=sharing) the final grade.

Previous School Average x Percent from the table above

+ New School Average x Percent from the table above

= Final Quarter Average